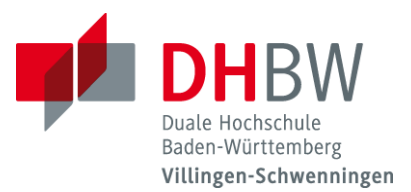

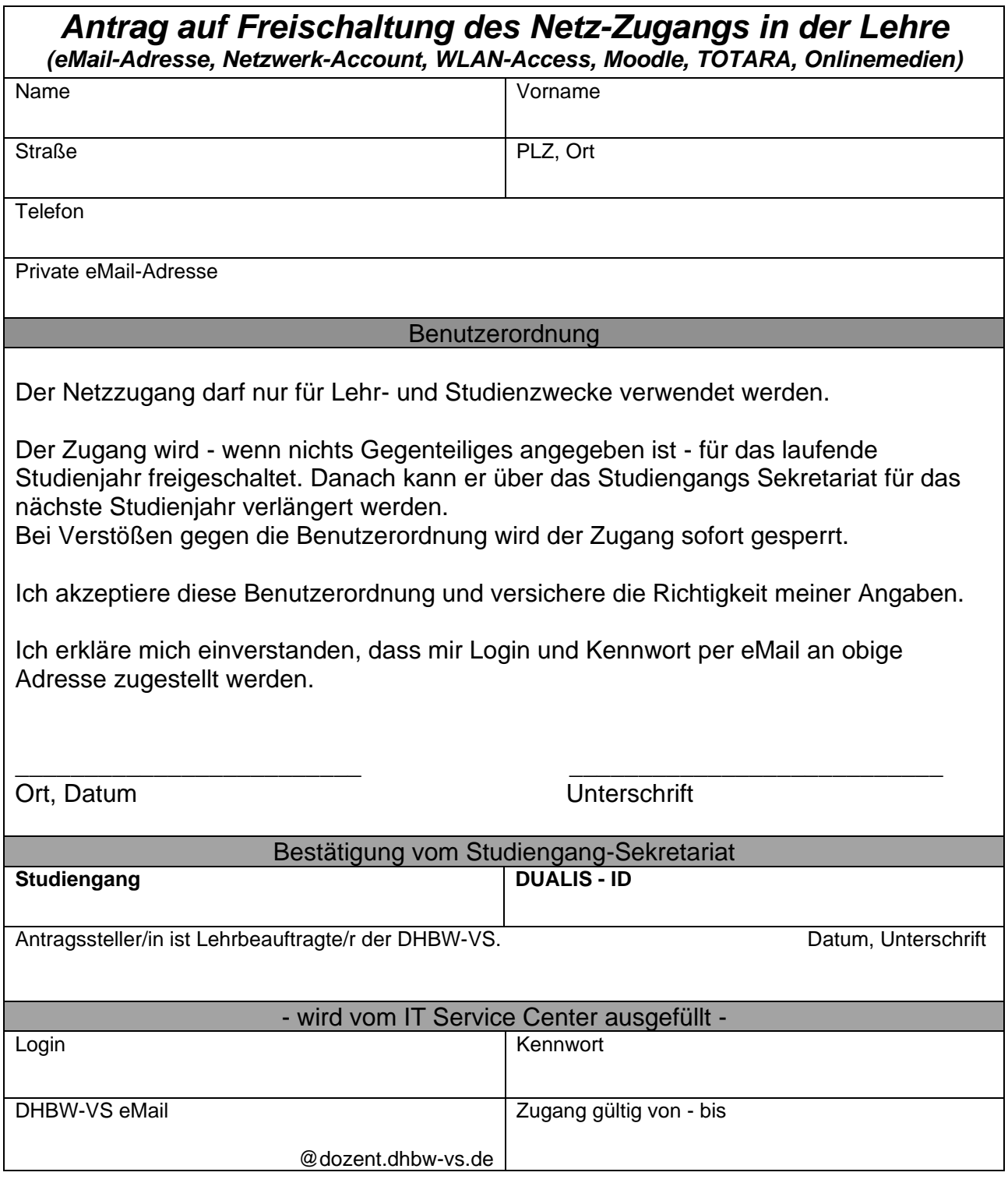

Bei technischen Fragen wenden Sie sich bitte an den IT-Support, Telefon: 07720/3906 555 bzw. [its@dhbw-vs.de.](mailto:its@dhbw-vs.de)

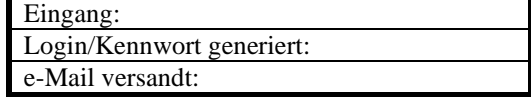